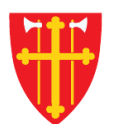

八

a sh

 $\epsilon$  +

 $\frac{1}{2}$ 

 $\mathbb{R}^*$ 

 $\sum_{i=1}^N \sum_{j=1}^N \alpha_{ij}^2$ 

\* \* +

 $\frac{1}{\sqrt{2}}$ 

 $\sim$  20  $\mu$ 

## DEN NORSKE KIRKE Den norske kirkes medlemsregister

## **BRUKERE** KVIKKGUIDE OPPRETT BRUKER

11.03.2021

 $\frac{1}{2}$ 

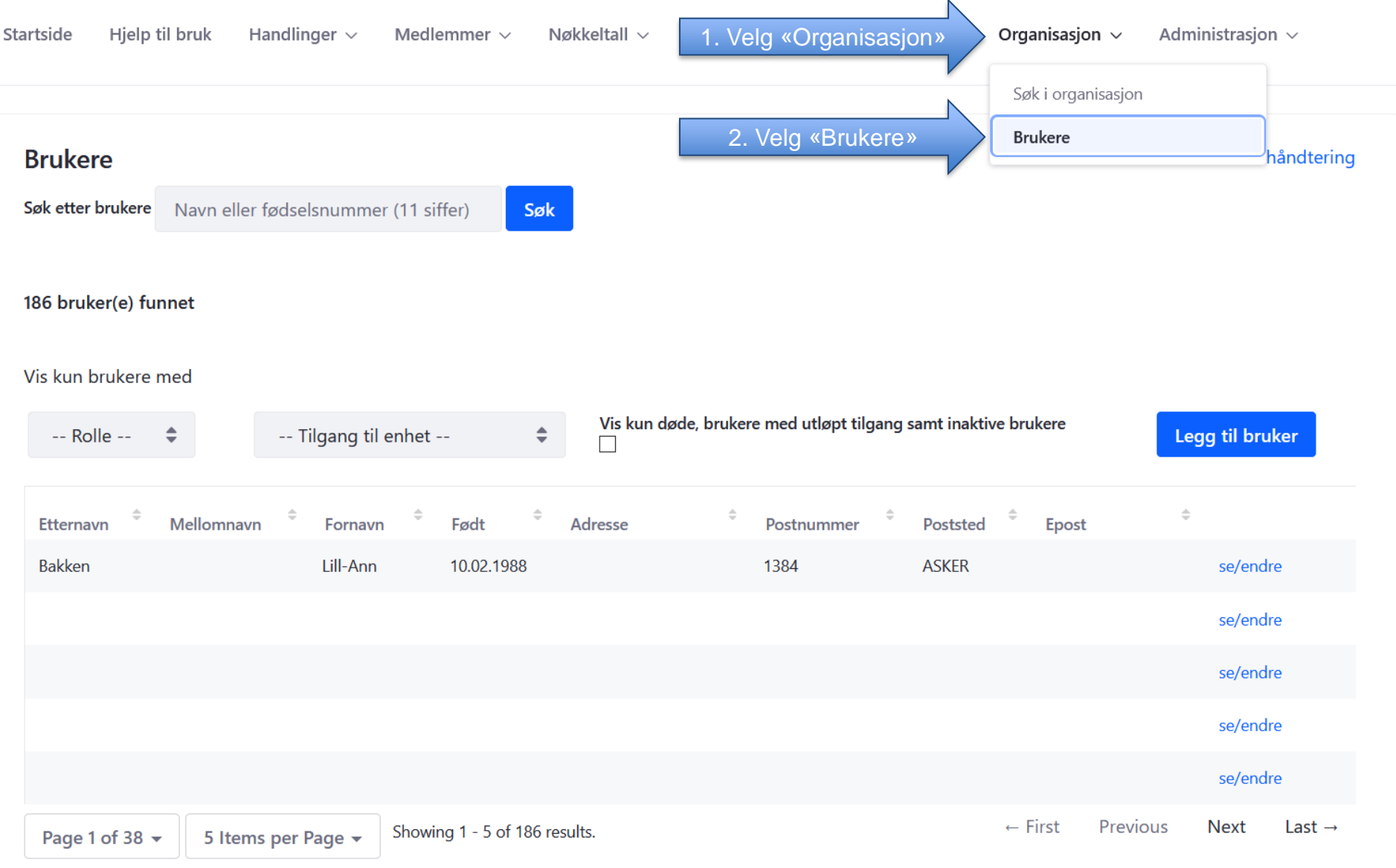

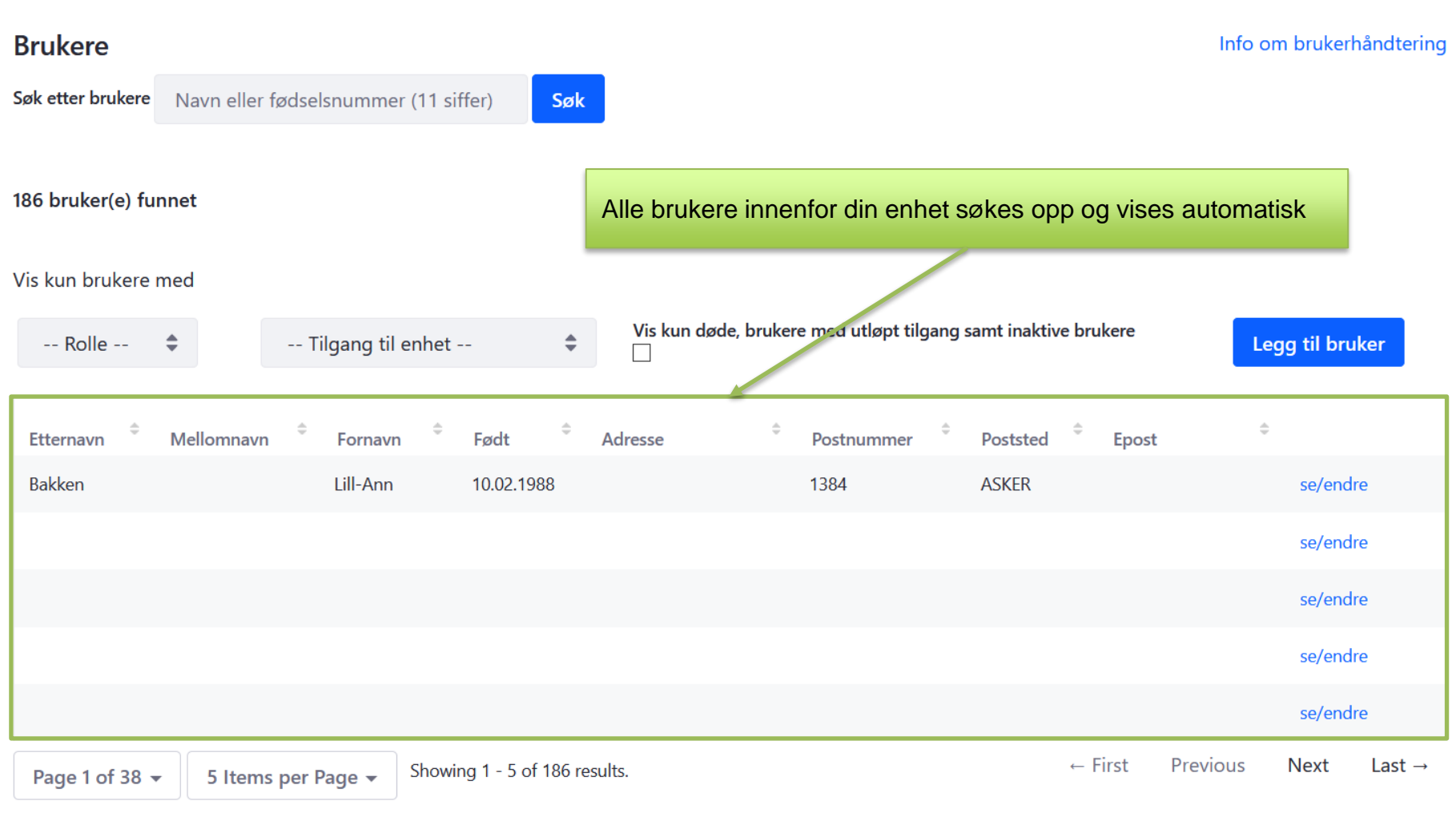

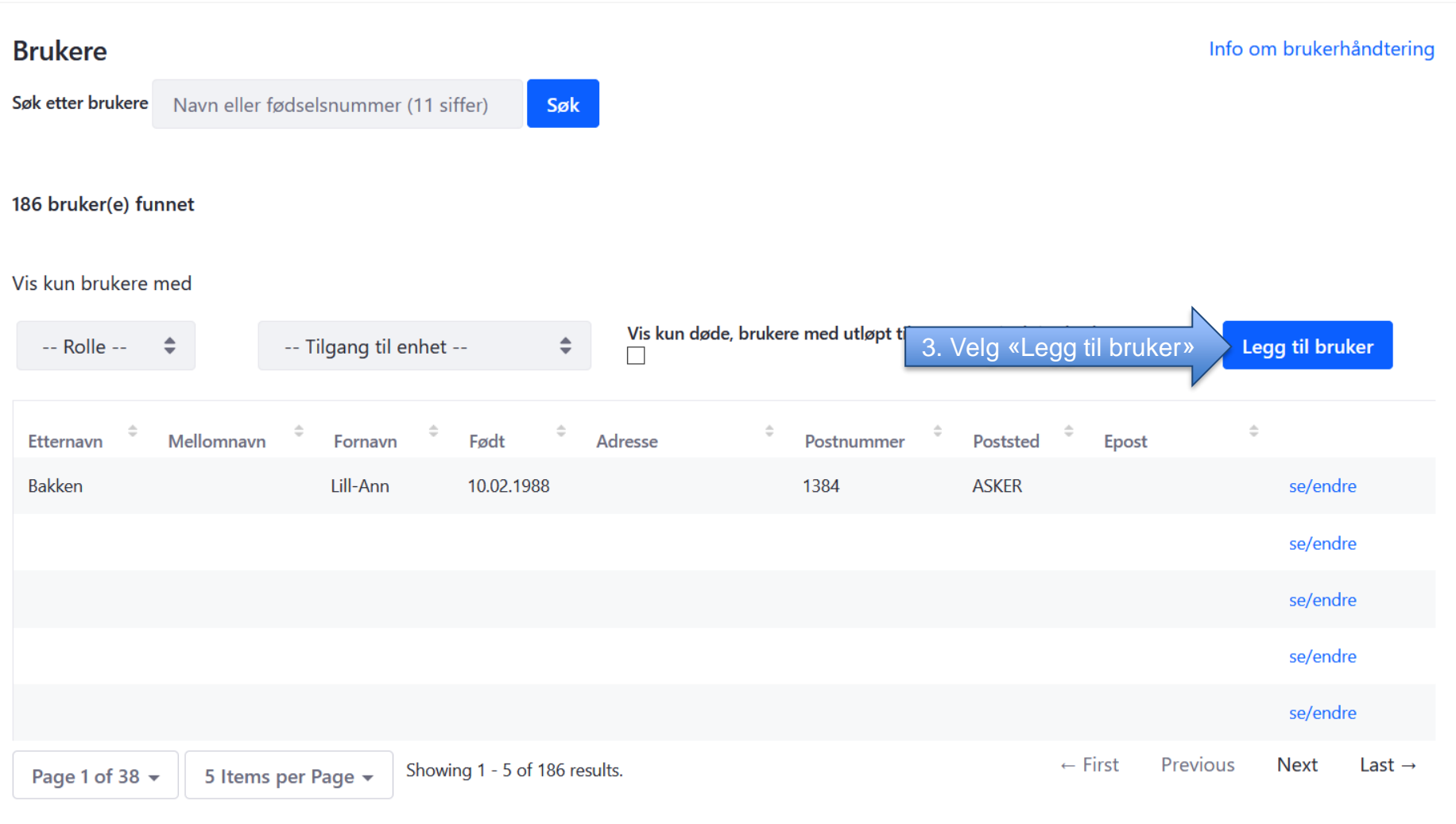

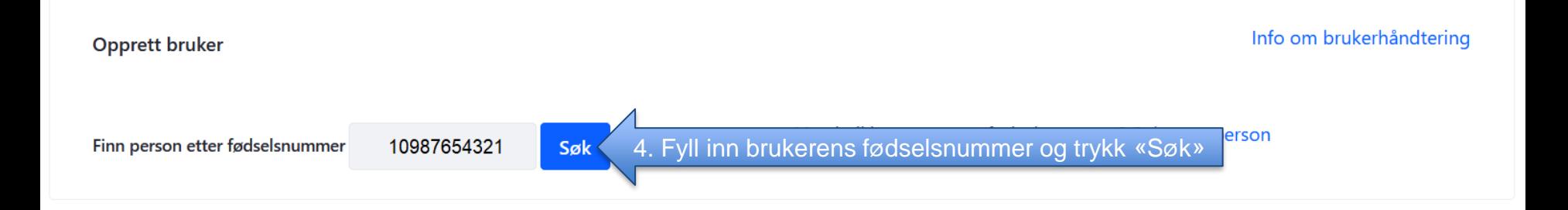

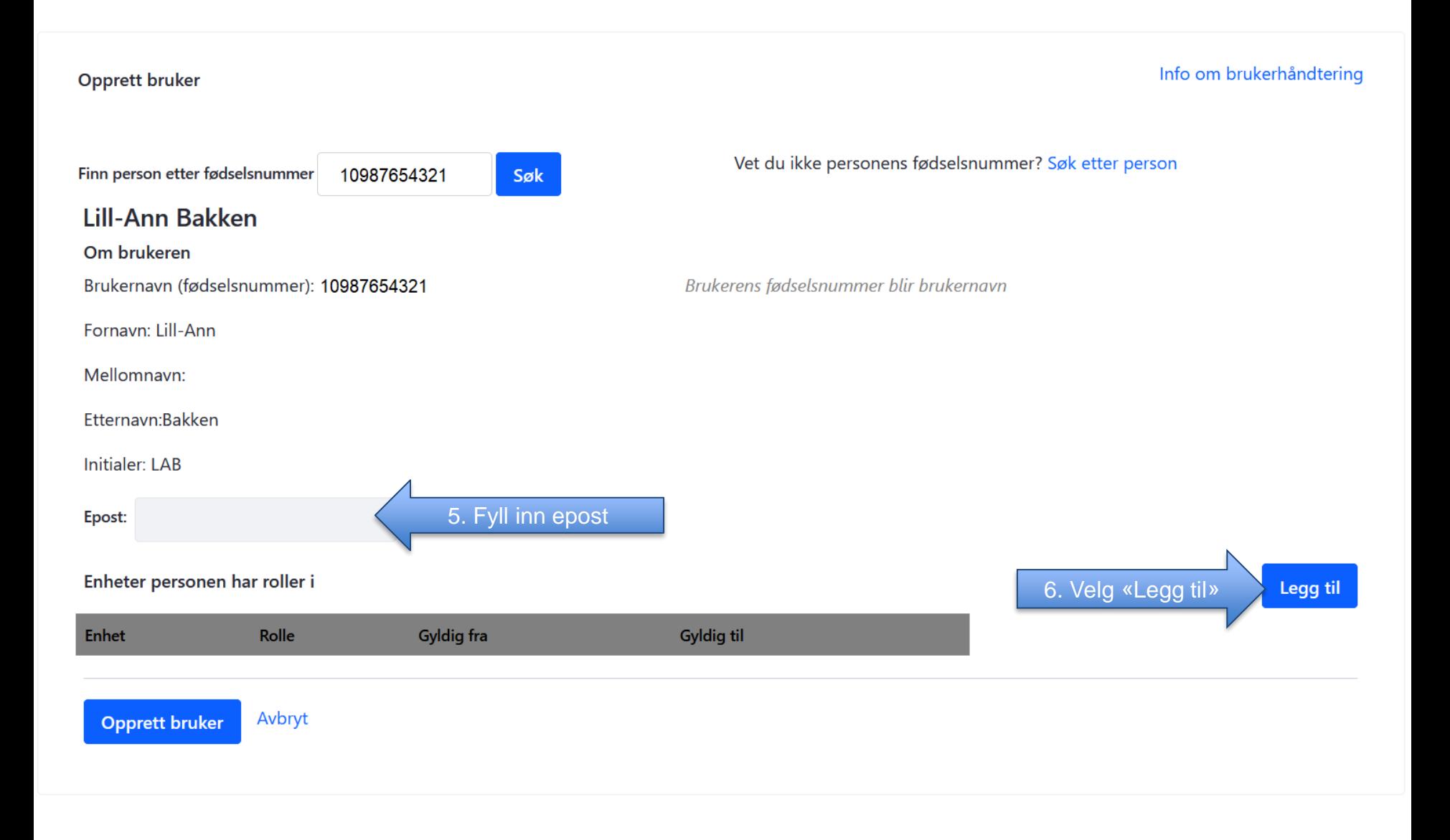

## Legg til enhet/rolle

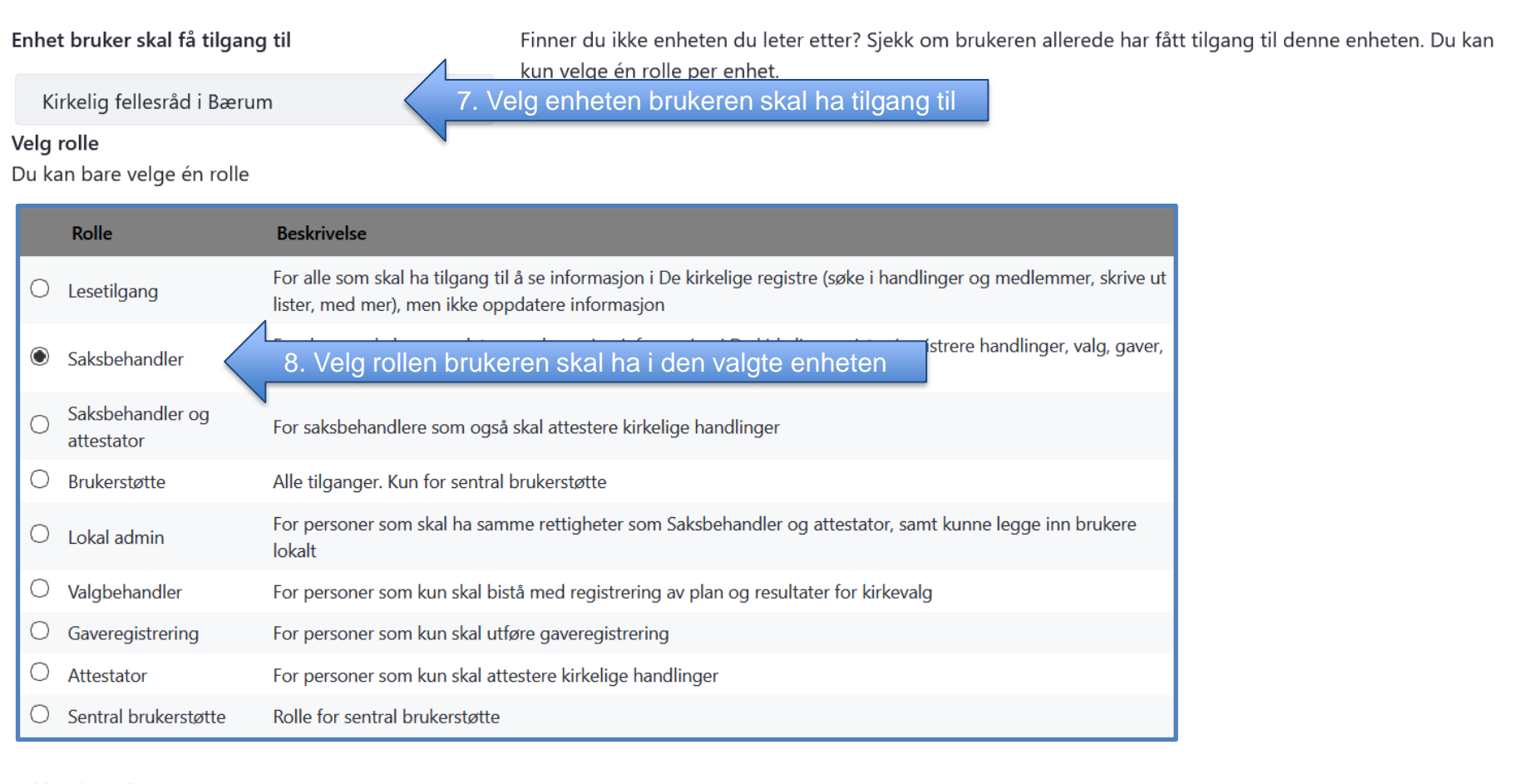

Gyldig til (< 1 år)

11.03.2022

9. Velg dato (maks ett års gyldighet)

10. Velg «Legg til»

Avbryt

Legg til

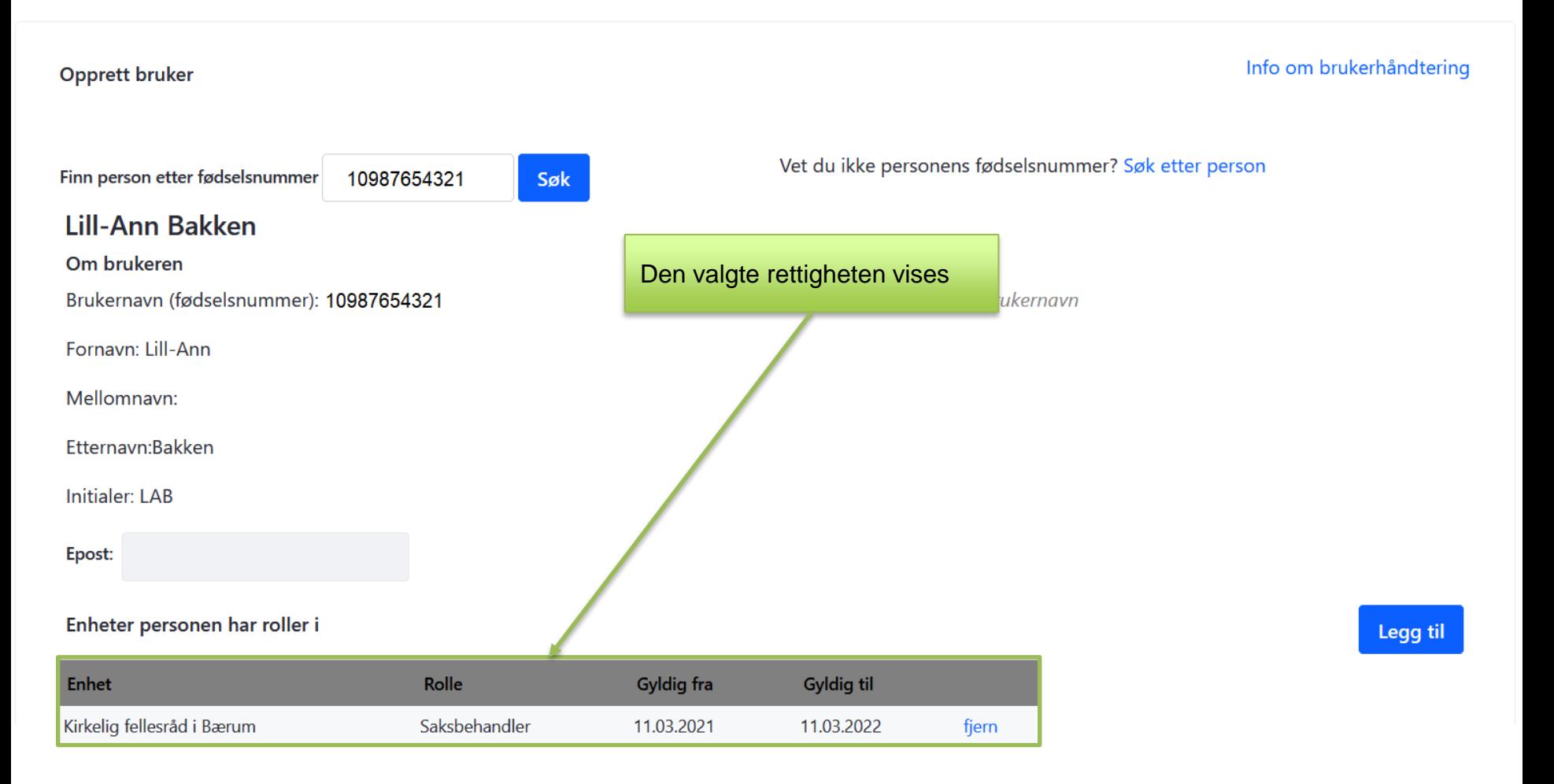

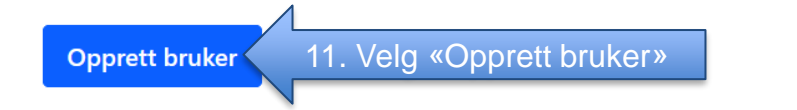